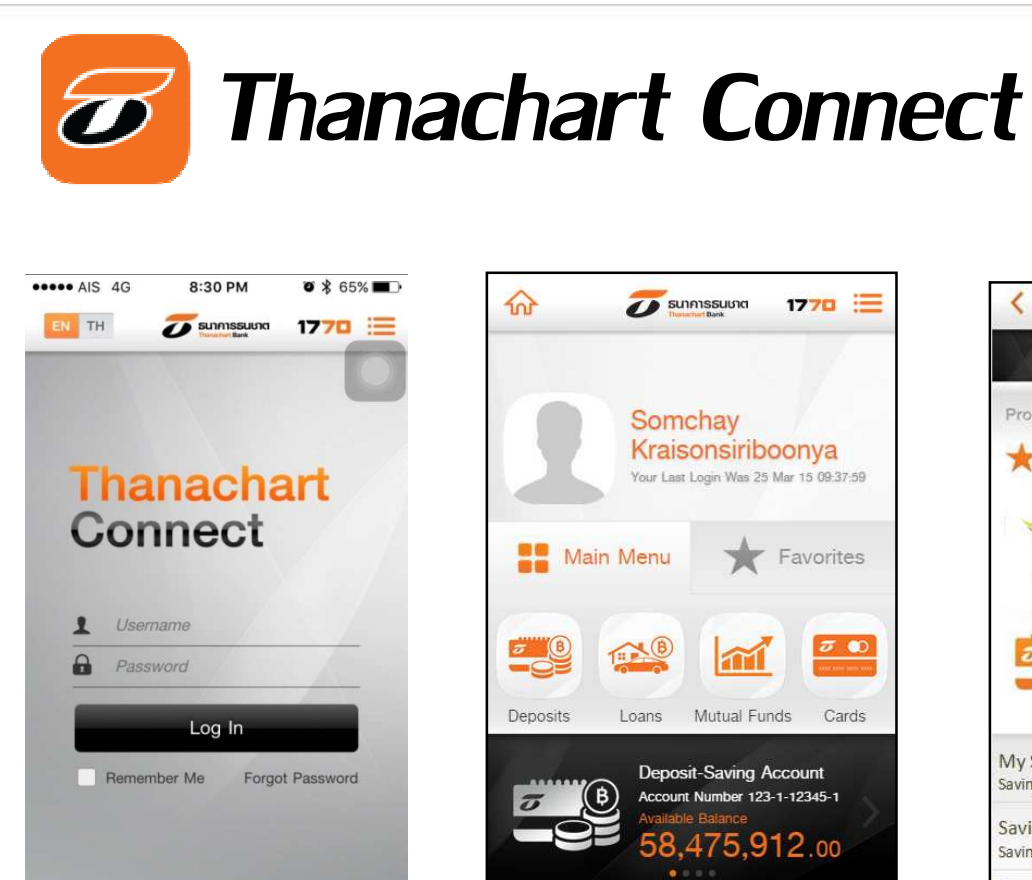

**[BHOHA]** 

**Rills** 

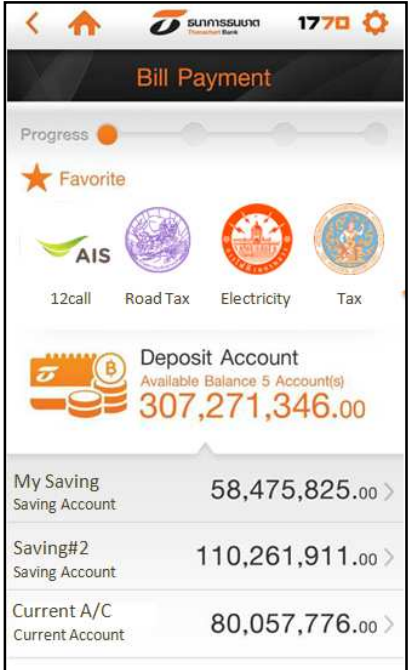

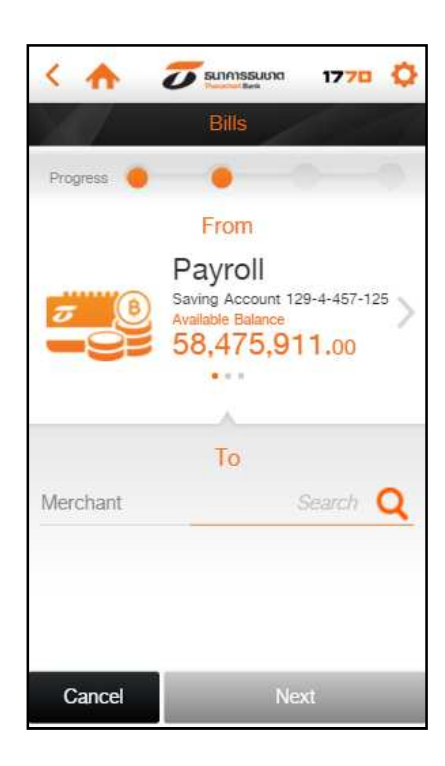

ธนาคารธนษาต **Thanachart Bank** 

ลูกค้าลงทะเบียนเข้าใช้งาน

 $\Box$ 

**First Time Us** 

凿

ี เลือก "Bill" เพื่อทำการชำระ <mark>เลือกบัญชี ที่ใช้ในการชำระ ไม่</mark> กดค้นหา

ロ

**Transfers** 

**Contract** 

∑इ∃

**Top Up** 

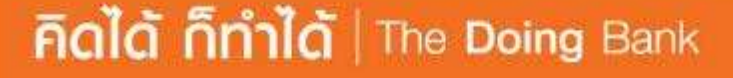

Ľ

## *Thanachart Connect*

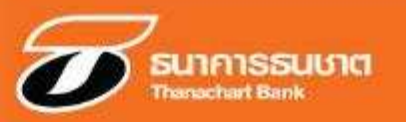

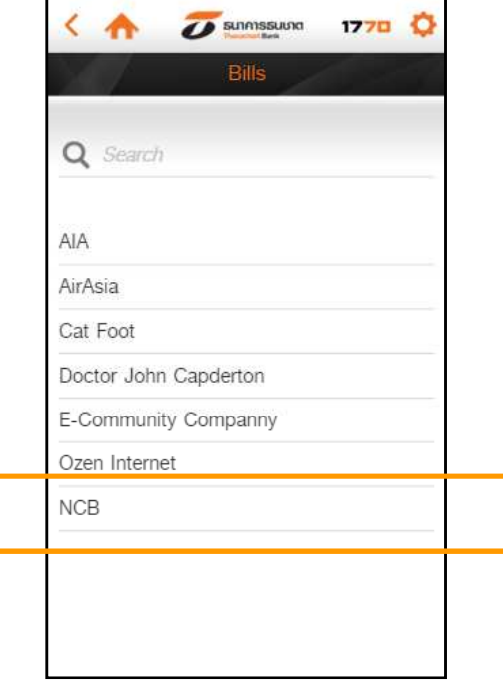

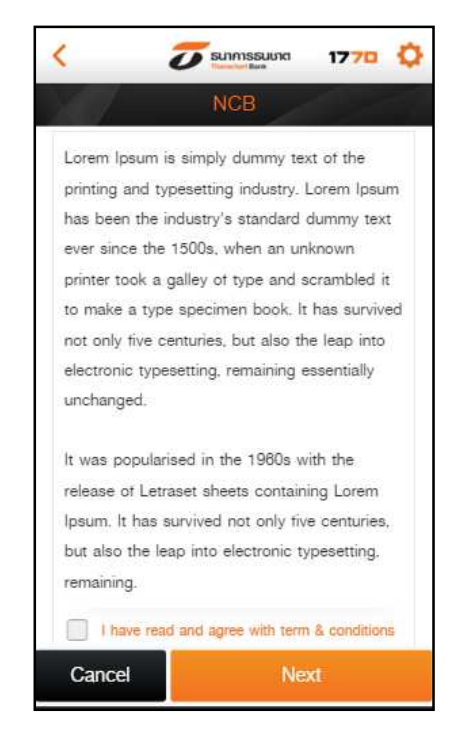

เลือก "NCB"

ยอมรับ เงือนไข

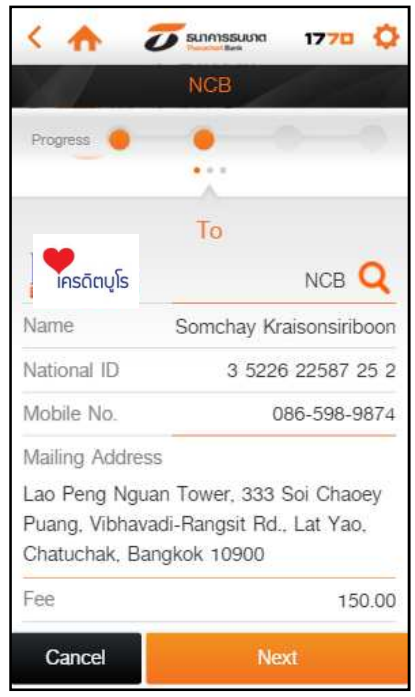

## เข้าสู่หน้ารายละเอียด NCB

## **Rald nnild** | The Doing Bank

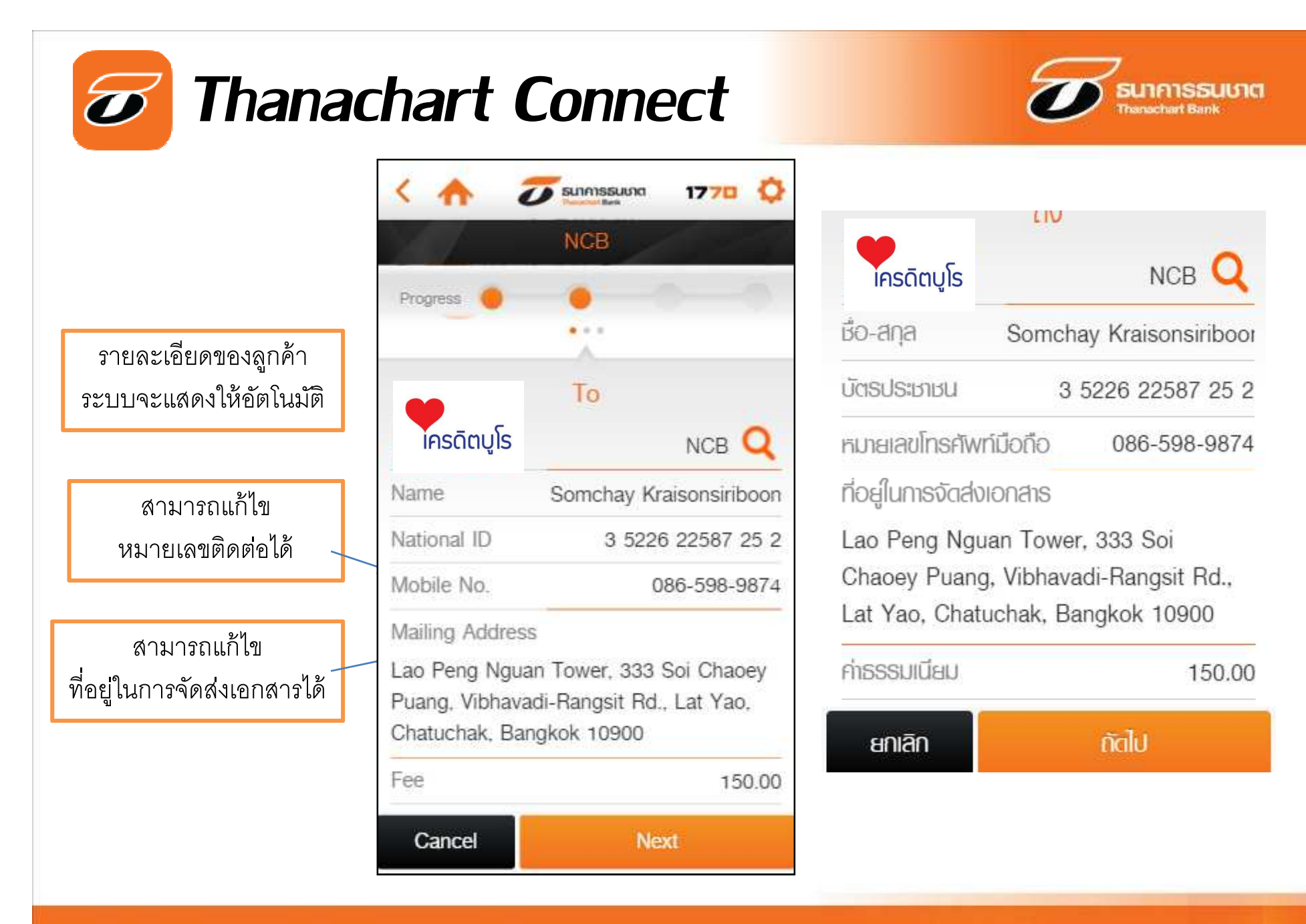

**Figlia Finita** | The Doing Bank

## **Thanachart Connect**  $\boldsymbol{\widetilde{\sigma}}$

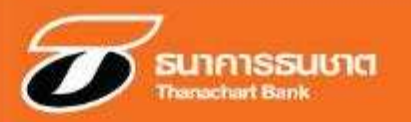

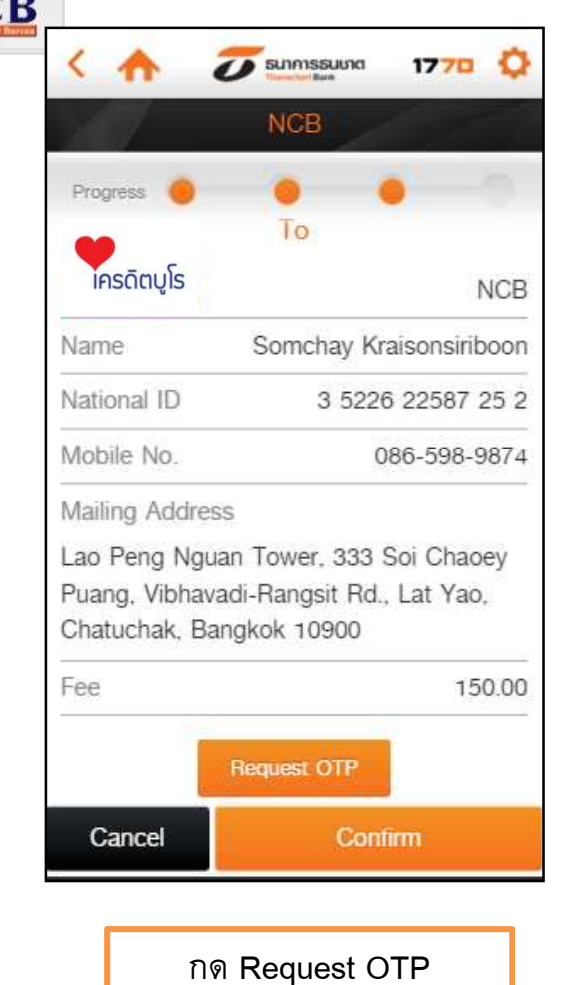

NC

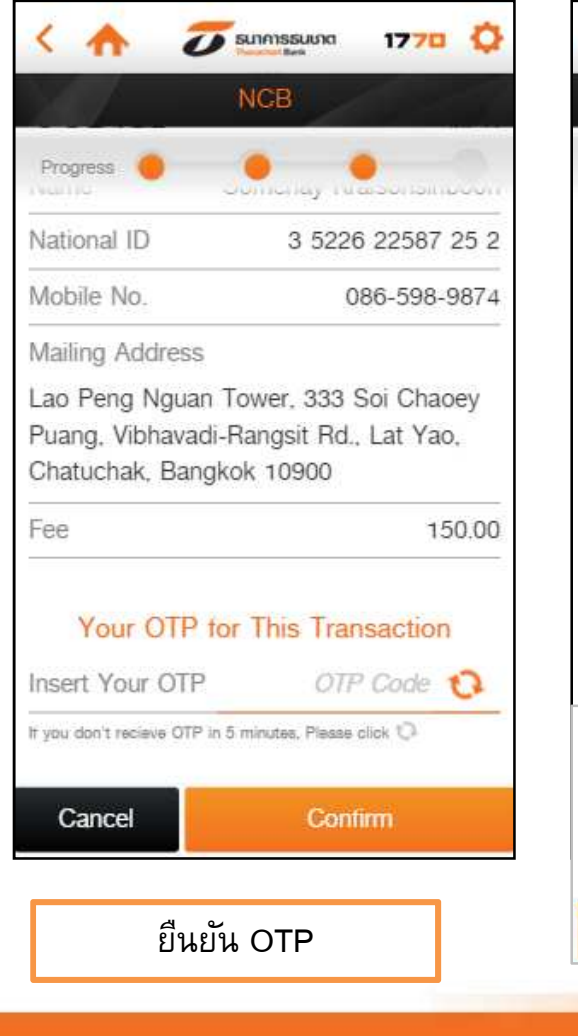

**BUTANSSULVICH**  $1770$   $\circ$  $\bigcap$ **NCB** Progress **Transaction Successful** 23 Mar 2015 06:35.50 *<u> เครดิตบุโร</u>* To: From **NCB** Thanachart Bank 123-1-XXXXX-1 522xxxxxxxx8896 **SPECTROMAGE**  $\frac{1}{2} \int_{\mathbb{R}^2} \frac{1}{\sqrt{2}} \left( \int_{\mathbb{R}^2} \frac{1}{\sqrt{2}} \left( \int_{\mathbb{R}^2} \frac{1}{\sqrt{2}} \left( \int_{\mathbb{R}^2} \frac{1}{\sqrt{2}} \left( \int_{\mathbb{R}^2} \frac{1}{\sqrt{2}} \left( \int_{\mathbb{R}^2} \frac{1}{\sqrt{2}} \right) \frac{1}{\sqrt{2}} \right) \right) \right) \, d\mu \right) \, d\mu$ Somchay Kraisonsiriboon Name Mailing Address Lao Peng Nguan Tower, 333 Soi Chaoey Puang, Vibhavadi-Rangsit Rd., Lat Yao, Chatuchak, Bangkok 10900 150.00 Fee: You will receive the document within 7 working days NCB Call center 02-643-1250 Reference No. ABC215CDF523FFS Thank you **Back to Home Page** ระบบดำเนินการเรียบร้อย

**Rald nnild** | The Doing Bank